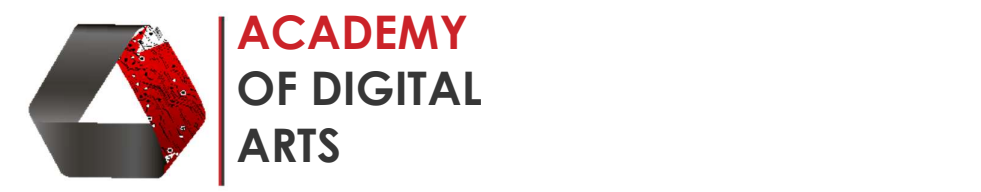

## SketchUp – Basic to advance Tutorial with Vray render output

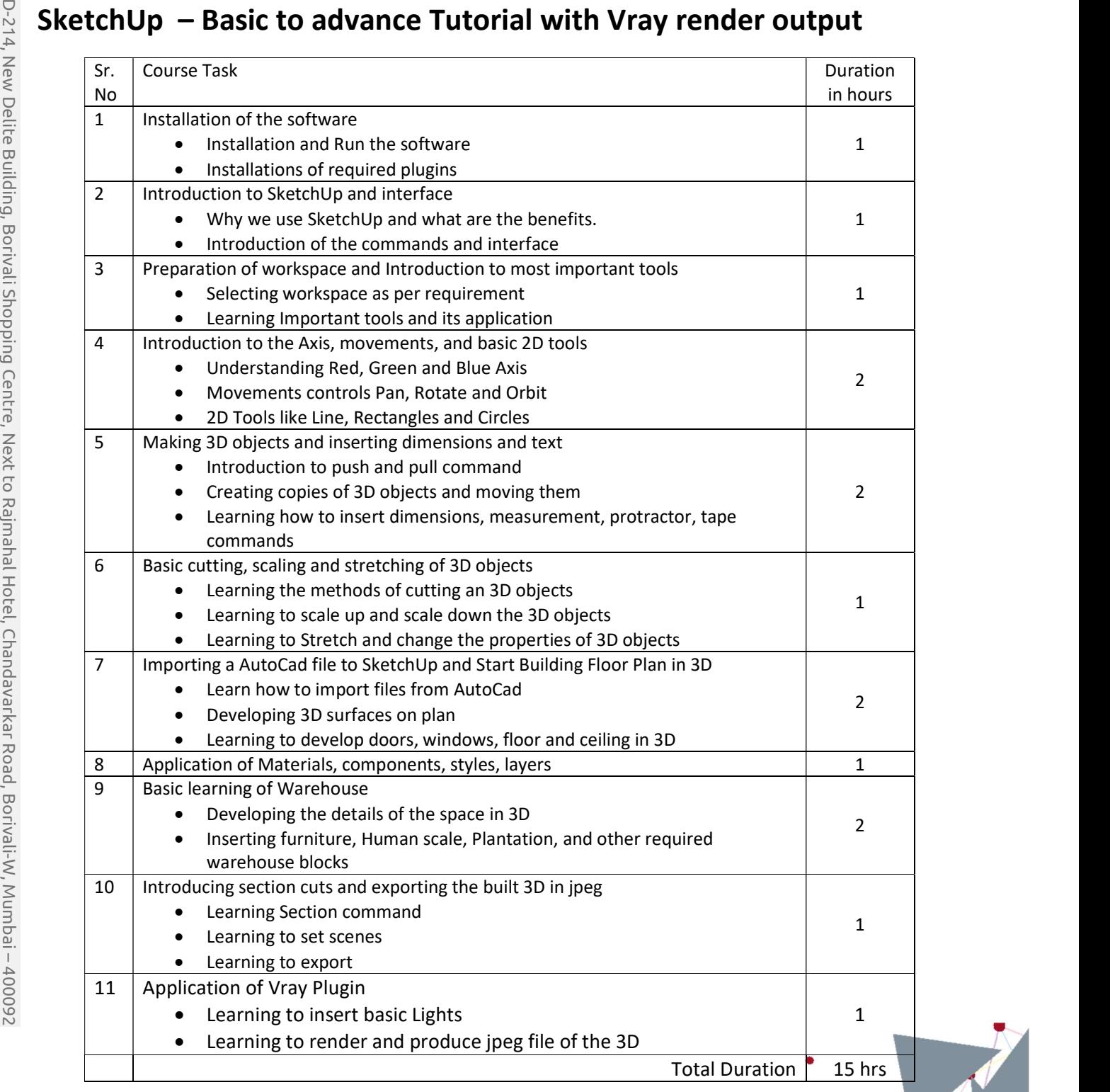